## Download Adobe Photoshop CC 2014 (LifeTime) Activation Code X64 {{ upDated }} 2023

Installing Adobe Photoshop and then cracking it is easy and simple. The first step is to download and install the Adobe Photoshop software on your computer. Then, you need to locate the installation.exe file and run it. Once the installation is complete, you need to locate the patch file and copy it to your computer. The patch file is usually available online, and it is used to unlock the full version of the software. Once the patch file is copied, you need to run it and then follow the instructions on the screen. Once the patching process is complete, you will have a fully functional version of Adobe Photoshop on your computer.

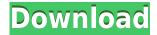

As with previous versions of Photoshop, there is too much to explain and the topic would require a long review. But the good news is that the program is as easy and fun to use as it ever has been. I like to think of Photoshop as the '60s equivalent of the good stuff at Chuck E. Cheese. Only about 100 years beyond its time. With Share for Review, your team can now use the pen tool to easily add comments from peer reviews or content experts within the application, using the clipboard tool. You'll simply choose which comments to embed in your document from the preview and panel of comments and then paste them into your document. I don't mind the new alt-click shortcut to call up layers, useful when I want to hide/delete a layer. Where I'd just used the shortcut to tell Lightroom I wanted to apply a Quick Mask, I now have to use my mouse-wheel to scroll up and down the shortcuts menu. Adobe has also made it a lot smarter. Where it used to be that I needed to go into a large section of the World Catalog, for example, to get to a particular image, now it's much quicker to double-click on whichever image I want. Other data, such as tracks, labels and keywords, are also quicker and easier to find. After using Lightroom for around half an hour, I learnt that is has finally added some tools that were sorely missing from previous, Lightroom 3, versions - such as histogram rotation, re-arranging the sliders in the Effects tab, and the Quality Control panel. Exporting a file is quick and easy, and the JPEG files are - bar a couple of quirks - quite usable. Lightroom 5 keeps giving me 913 MB when it produces a catalog file, which is larger than any of the catalogs I've used in the past.

## Download free Adobe Photoshop CC 2014License Code & Keygen Cracked 2023

The new Content Aware Fill feature allows you to quickly fill in or replace any areas of an image based on the surrounding colors in the photo. You can remove objects like hair or clothing that are likely to move or alter over time without affecting the colors in the background of a photo. The new Touch Editing feature makes it faster and easier to retouch or edit images using your fingers on a touchscreen. You can apply an existing filter or create a custom filter by using a variety of sample brushes under the Brush Settings in the Brush panel. Utilizing the New Adjustment Panel, you can apply opacity, illumination or color effects to your images without opening a separate image adjustment layer. Just drag a color directly onto the adjustment layer to change the color of the effect. First choose Lightness or Saturation from the top menu. Then, create a new adjustment layer. Under Color, choose how the gradient will look; when finished, you will see a preview of how the color will look. It can be hard at first to get the gradient without a gradient, but our Gradient Map panel is designed so that you can focus on the gradient without worry about color. Choose Gradient and select either the Vertical or Horizontal type, which will determine whether the gradient is vertical or horizontal. The Color Picker can be found at the top left of your screen. Open it and start dragging colors, or you can choose from specific categories such as RGB, CMYK, XYZ, CMYK+A#, and Pantone with ease. When you move your cursor over a color, you will see a color square. Click and the color square will open into the Color Selector. 933d7f57e6

## Download Adobe Photoshop CC 2014License Key Free License Key 2023

Photoshop, originally released in 1989, is still marching ahead in the pro photo editing arena, bringing features that rival those of people's most expensive computers. Unlike many other photoediting programs, Photoshop's interface elements are completely integrated. For example, if you insert an image into one of four different Sources editing panels, that image stands at the center of the layout, rather than being placed in the center of a layout that takes its own shape. As you apply visual effects, adjustments, and other tools, they are applied to the current image within its Source. Photoshop has all the features one would need to turn photo into a masterpiece. It is a timeless feature-rich application. One of the best applications that has been sold for for many, many years. Other applications come and go but Photoshop keeps coming and giving. Photoshop is the professional standard for photo editing. It delivers superior features and controls for your graphic design and photography. Whether you are a beginning or a pro, Photoshop will help you deliver vivid images that will inspire. It is Photoshop's quest to always respond to the needs of its users that has made it a staple in the graphic design industry. The new version of Photoshop comes with stunning new features, such as a Live Mask and 10-layer file format. The new file format is much more efficient as it supports transparency and a new file format. It is important to note that this new version of Photoshop comes with 7.4GB.

photoshop 7 64 bit free download photoshop windows 7 64 bit free download photoshop for windows 7 64 bit free download photoshop for windows 8.1 64 bit free download adobe photoshop 64 bit free download full version photoshop cs4 portable 64 bit free download photoshop cc 2014 64 bit free download adobe photoshop exe 64-bit free download adobe photoshop express free download for windows 7 64 bit

A few of the other noteworthy new features in the release are; new content aware tools to replace the old, blurry patch-based fill in Photoshop Elements 2019; improved smart guides for removing unwanted, unwanted lines and objects in your images, and the new Stylize feature for creating unique text styles, and extra strength in Content-Aware. Unlock your creativity with new features, select from a huge range of color palettes, and preview your output before sharing. The developers at @reddit.com created a wonderful full list of all the fantastic new features in the Creative Cloud desktop products found in the WordPress core that I highly recommend you visit to learn a LOT more about the new features in the release. Adobe Photoshop Features As part of the release, a new, simple web interface has been created (and contributed into the WordPress core distribution), called Pixlr (Opens in a new window), this is a powerful free online online edit that'll let you explore and try these new features in Photoshop and Photoshop Elements. You can see if the features work in the current stable release and then if they need to wait until the next update, my guess would be nearly all of them will be stable. Adobe's flagship photo editing application comes with a ton of features for creating images, but the absolute best feature that Visual Effects can bring is a Photoshop-like workflow that allows new and seasoned users to easily create their own filters. There will be a few image editing applications released in the next few years, but Photoshop is far and away the number one of them. For those who would rather work with Web standards, you'll want to go with Firefox, Chrome or Internet Explorer.

Adobe Photoshop is a robust application that allows you to do what others have categorised as impossible. It is an image-editing program. With your purchase, you will get a powerful solution for your digital workflow and for your creative vision. Photoshop is a powerful tool for working with images and graphics. Choose features and options that are best suited to your work to get the result you desire. Whether you use it to create a complex composite, explore a photo's potential, or edit a photo, you'll have the tools and the techniques to take your work to another level. Photoshop is a sophisticated, professional image and photo editing tool from Adobe that can be used by relatively beginners to amateurs to master their craft. Professionals and enthusiasts choose to use Photoshop because it offers them more than photo editing tools. In any creative industry (attachments, graphics, video, web design, etc.), Photoshop's tools and techniques are used by professionals. Adobe Photoshop is a user-friendly, most powerful, and widely used image/graphics editing software from Adobe. Adobe Photoshop is basically a raster-based image editing software. With multiple layers and features such as masking, image wrapping tools, alpha compositing, fluid camera rotation, and file display tools, and much more advanced tools, Photoshop can edit and compose raster images. Photoshop CC is a complex, nuanced, and multi-layered application. In many ways, it requires the background and expertise of a trained editor to take full advantage of it. Photoshop has many advanced features which are great to use in a professional setting, but not so great to get acquainted with in the learning environment. Those less familiar with it may find all of Intro to Adobe Photoshop Elements helpful in working through basics and becoming a proficient user.

https://opensea.io/collection/cursorchallengetorrentdownload-exclusive
https://opensea.io/collection/fontbase-crack-patched
https://opensea.io/collection/x-force-keygen-autocad-lt-2015-download
https://opensea.io/collection/lectra-diamino-fashion-v5r2c3-work-crackl
https://opensea.io/collection/download-3d-sexvilla-2-everlust-cracked-work
https://opensea.io/collection/official-lg-g4-dual-h818n-kdz-firmware
https://opensea.io/collection/c-c-red-alert-2-yuris-revenge-win10-fixed-v2-rar
https://opensea.io/collection/tdu2bystargtautopack163hackonline-hot

It may not be priced as inexpensively as Photoshop Elements on Windows, but a \$600 price tag is still not exactly pocket friendly. It will all just be a matter of time before Adobe gets the pricing model down to a level that is considered reasonable for the value that customers expect. As you would expect, macOS customers who opted to purchase Elements stand to receive a free upgrade to Photoshop. Adobe uses a combination of web technologies and native APIs to power even more advanced web features, and the Adobe Creative Cloud suite's native browser has a lot to offer to enthusiasts and professionals alike. As previously reviewed by the EIC, FandF's, and The Digital Photography Review, web-based options to Photoshop's powerful features offer some real advantages for photo editors. The web-based options for Photoshop Elements on the web are limited to what Adobe provides in Terms of Features for web versions of the software. Photoshop's features on the web are far superior to what is offered on the macOS version. Photoshop Elements 8.0 for web is just that—Elements below the feature level of 8.0 on the Windows version. Most web-based editors can't emulate the power of native macOS software. And web-based editors such as Pixlr Photo Editor (web version), Adobe's own software, and several others are still a step or two behind the macOS version when it comes to quality. In addition, the quality of web-based tools for apps is often inconsistent. For those who don't wish to invest in Photoshop, Elements, or Photoshop Elements, the web is not the answer.

http://www.interprvs.it/wp-content/uploads/2022/12/vanijame.pdf

 $https://thesecretmemoir.com/wp-content/uploads/2022/12/How-To-Download-Adobe-Photoshop-Cc-2\\017-Youtube-NEW.pdf$ 

 $\underline{https://studiolight.nl/wp-content/uploads/2022/12/Adobe-Photoshop-2021-Version-2200-LifeTime-Activation-Code-latest-updaTe-2022.pdf$ 

http://lamu360.com/2022/12/25/download-photoshop-2022-version-23-1-keygen-64-bits-last-release-2023/

http://indiebonusstage.com/wp-content/uploads/2022/12/haletaw.pdf

https://bodhirajabs.com/adobe-photoshop-2021-version-22-4-download-free-torrent-activation-code-with-keygen-mac-win-latest-release-2022/

http://shaeasyaccounting.com/wp-content/uploads/2022/12/Adobe-Photoshop-CC-2015-With-License-Key-Keygen-Full-Version-Windows-X64-2023.pdf

https://teenmemorywall.com/adobe-photoshop-download-bagas-portable/

https://www.alnut.com/wp-content/uploads/2022/12/orazlach.pdf

https://projsolar.com/wp-content/uploads/2022/12/geobere.pdf

In watching the groundbreaking coverage of the everyday people continuing to benefit from the breakthrough technology, I realized there is the need to be creative in your work across multiple digital media platforms. The new features of Photoshop help you to bring your idea to life in today's creative world. On many occasions over the years, I've stopped in at the Photoshop booth at a major Adobe conference. It's very easy to pick up Photoshop on the first day and appreciate its power. To pay close attention to Photoshop over the years is to watch its evolution. It has been the centerpiece of many ways a designer has approached a client project. The Adobe cloud, that acts as a vessel for almost every Adobe product offers its users with a plethora of benefits. Now, with the integration and Bing Suggestions, it gives an additional benefit of offering valuable suggestions based on what you already know or have browsed. The suggestions are based on Microsoft's data for specific interests and are user-friendly, so all of us can get the most out of the Microsoft. Here's how to use the Microsoft's advanced tool to your advantage. There's a vast variety of Adobe products available on the market and services offered by the company are also available online. When you ask Adobe, they will tell you that the purpose of the Adobe online services is to help you stay connected to your creative community, through which you can collaborate, create and even monetize your art and ideas. So, these services provide you free services and provide a platform for individuals and businesses to collaborate and monetize creative output. We have listed the 5 best and top-selling online services offered by Adobe. You can use these services free of cost and you will have to pay a small amount monthly. If you're an individual, you can never pay the entire bill. You can either pay it in monthly installments or on invoices.